$2013 \quad 10$ PC WV-ASM20 PC WV-ASM20 LAN Local Area Network Microsoft<sup>®</sup> Windows<sup>®</sup> CD-ROM WV-ASM20  $PC$  $\frac{3}{2}$ PC 2000 and 2000 and 2000 and 2000 and 2000 and 2000 and 2000 and 2000 and 2000 and 2000 and 2000 and 2000 and 2000 and 2000 and 2000 and 2000 and 2000 and 2000 and 2000 and 2000 and 2000 and 2000 and 2000 and 2000 and 200 DG-ASM20 WV-ASM20 Microsoft Windows Windows Vista<sup>®</sup> Internet Explorer<sup>®</sup> DirectX<sup>®</sup> Microsoft Corporation  $\text{Intel}^{\circ}$  Pentium Intel®  $\text{Core}^{\text{TM}}$  Intel Corporation

## $1~\sim$ 3

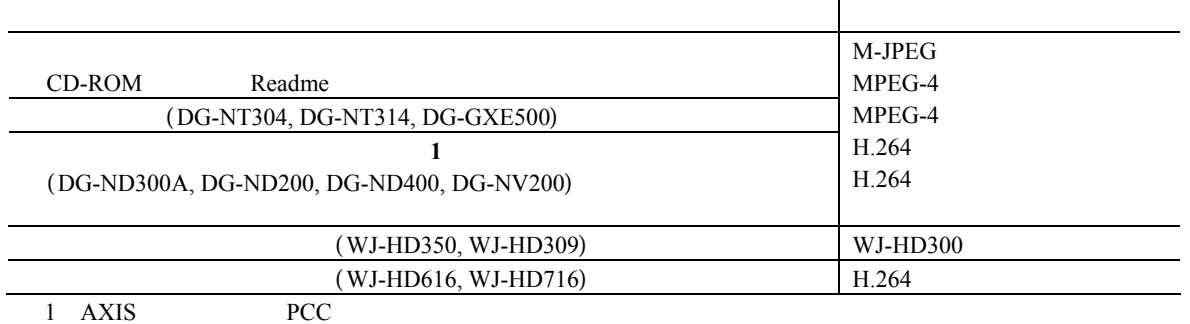

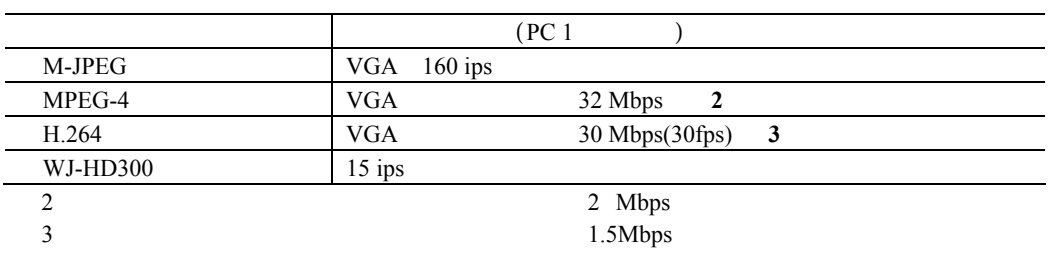

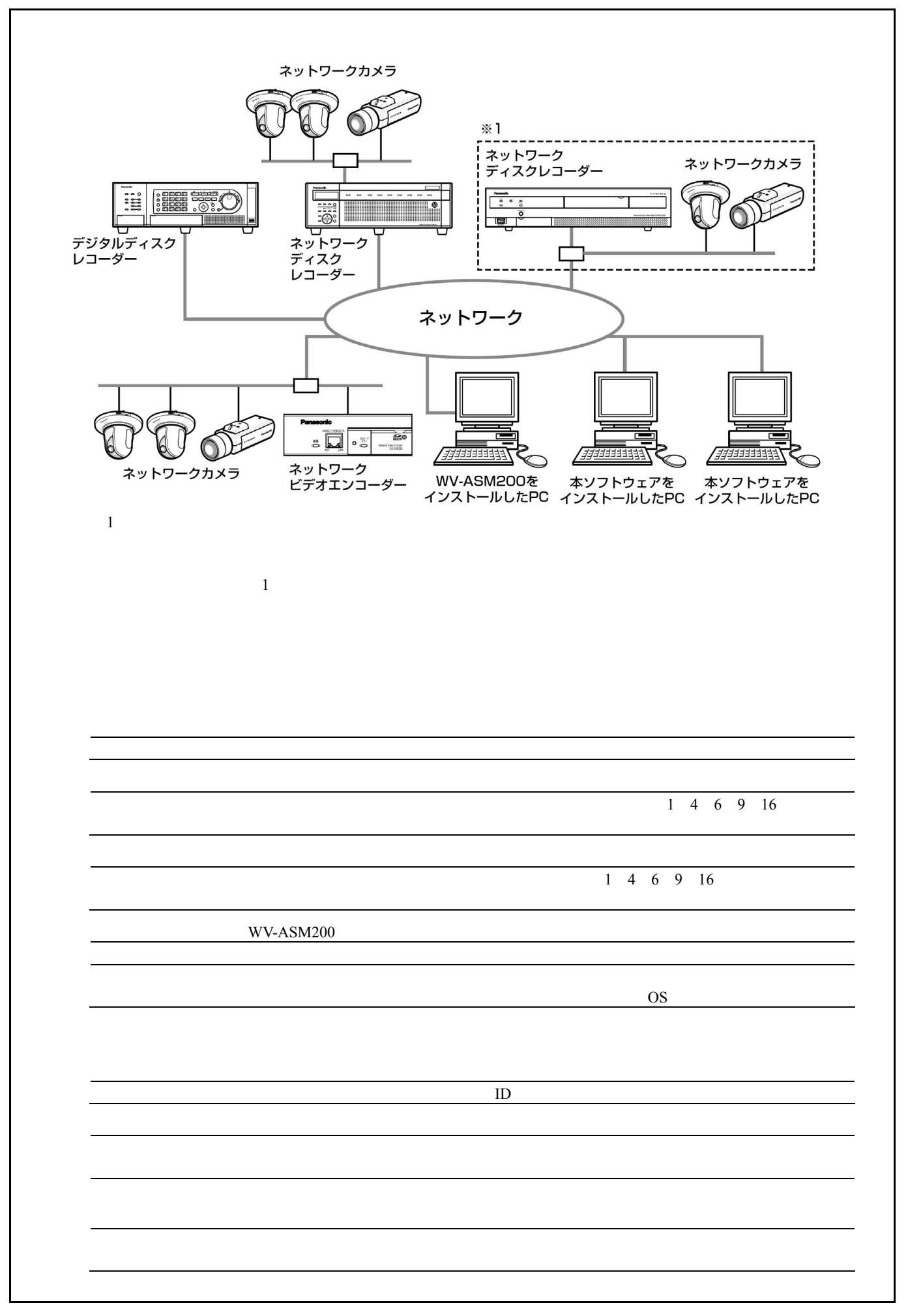

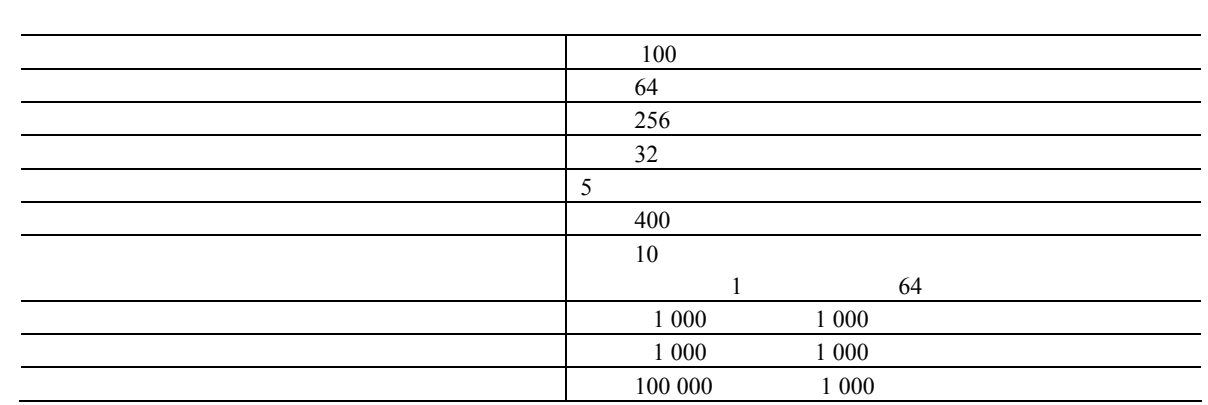

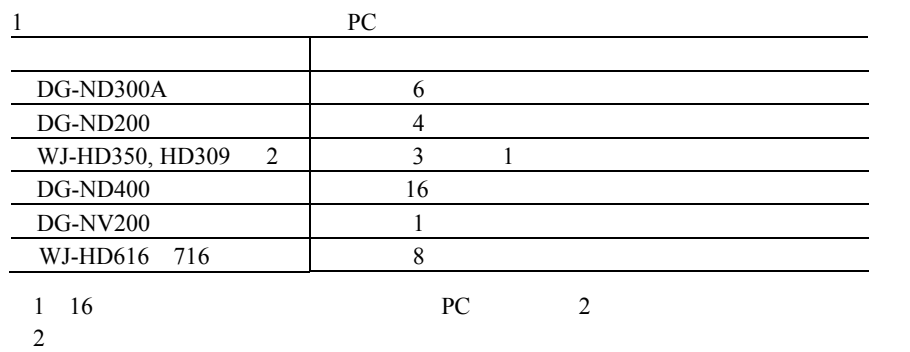

 $2$ 

 $HD300$   $15 \text{ ips}$ 

・ウェブブラウザーによるアクセスや FTP 接続によりユーザー数が超過すると、レコーダーとの接続が切れ、

CD-ROM ················································ 1 起動情報案内カード········································ 1 インストールガイド ································· 1

■**PC**環境

**Expediance PC** またに こうしょう

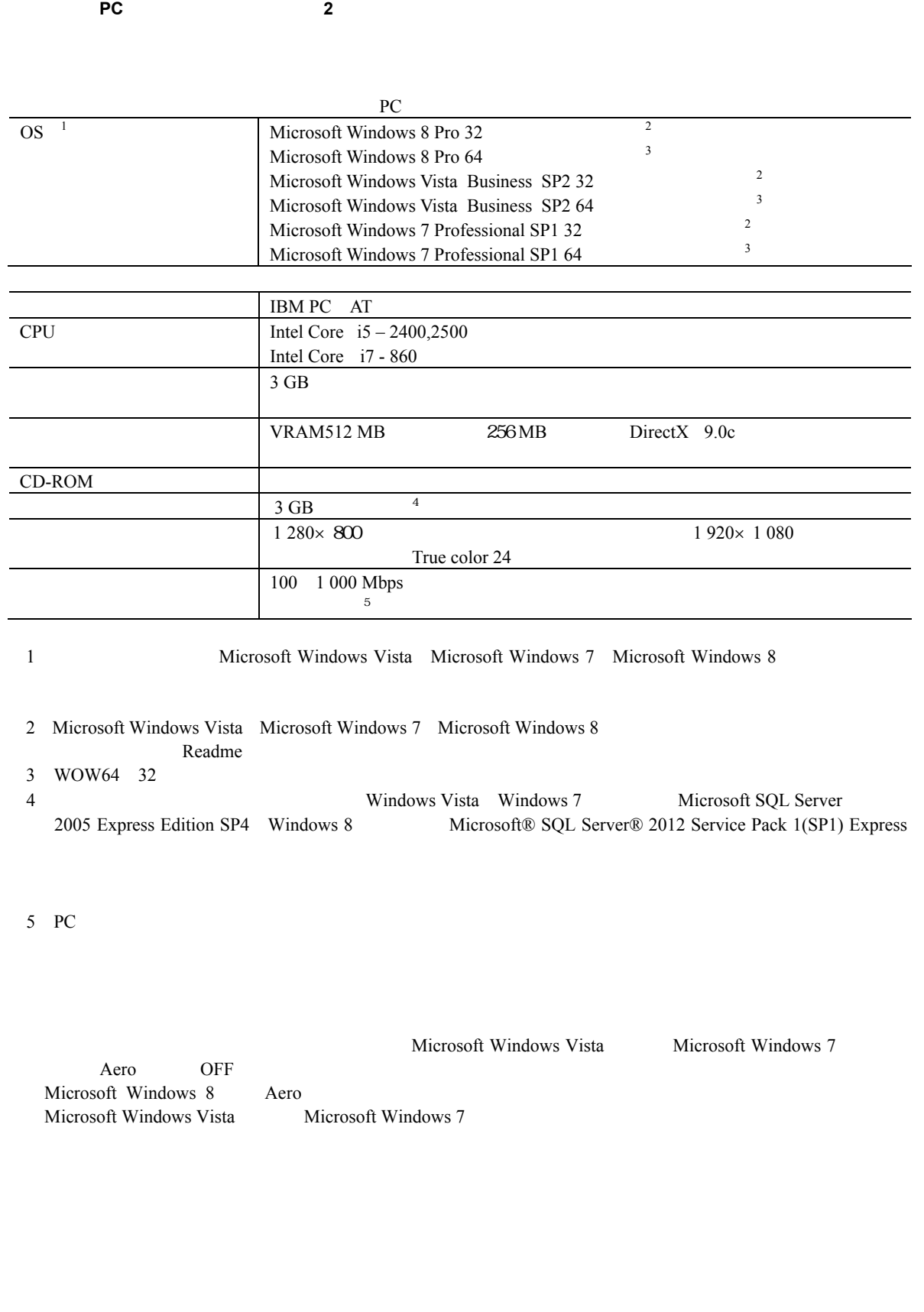